Årsredovisning för

# **LeanSwift AB**

## 556815-7316

## Räkenskapsåret **2021-01-01 - 2021-12-31**

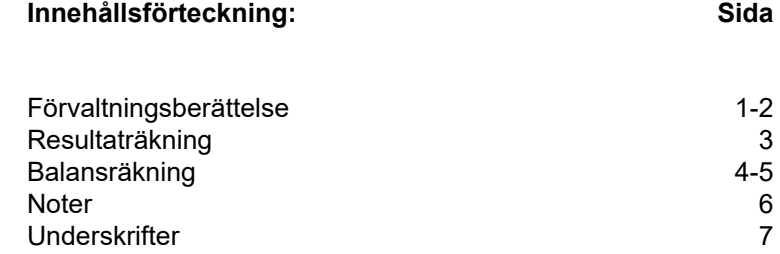

## **Förvaltningsberättelse**

Styrelsen för LeanSwift AB, 556815-7316, får härmed avge årsredovisning för räkenskapsåret 2021.

### **Verksamheten**

#### *Allmänt om verksamheten*

Företaget med säte i Karlstad registrerades år 2012 och bedriver sedan dess verksamhet med att utveckla och försälja mjukvara.

#### *Väsentliga händelser under räkenskapsåret*

Detta har varit ett år då vi, över lag, har haft en jämn och bra beläggning för våra konsulter såväl inom eHandel som Affärssystem. Vi har under året lyckats genomföra ett antal viktiga nyrekryteringar och har lagt till en ny ort på bolagskartan, då några av dem har placeringsort Växjö.

Även detta år har vi haft vissa utmaningar till följd av COVID-19. Utmaningar, som inte främst varit av ekonomisk karaktär, utan påverkat verksamheten på så sätt att vi tvingats genomföra i stort sett alla våra projekt helt på distans. Detta har tvingat oss att utmana oss själva och våra kunder att tänka nytt, och även om vi ser fram emot när vi får möjlighet att, i större utsträckning, återigen besöka våra kunder så är vi - med facit i hand - ändå nöjda med vad vi tillsammans har lyckats åstadkomma utan fysiska möten.

Under den senare delen av året hade vi både glädjen att slutföra vår första, kompletta implementation, och att få underteckna avtalen för nästa stora projekt. Det har visat sig att Norge är en bra marknad för oss och både det avslutade såväl som det nya projektet är för norska kunder.

Året har, som de flesta år, haft inslag av både utmanande och framgångsrika händelser, men för att sammanfatta det hela så blir det ett bra år med en rejäl procentuell tillväxt för bolaget. Att vi lyckats bygga upp en attraktiv verksamhet bekräftas sedan i slutet av året, då Wipro tar ett strategiskt beslut att köpa LeanSwift inc som ett led i bolagets satsning kring Infors affärslösningar.

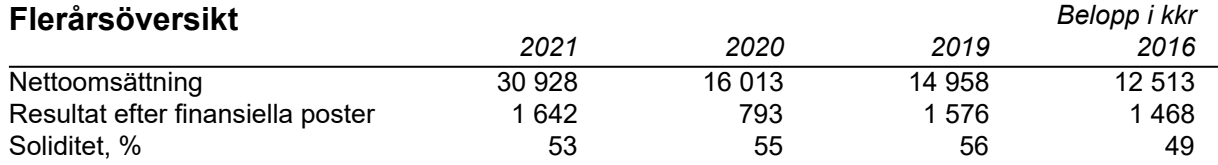

## **Förändringar i eget kapital**

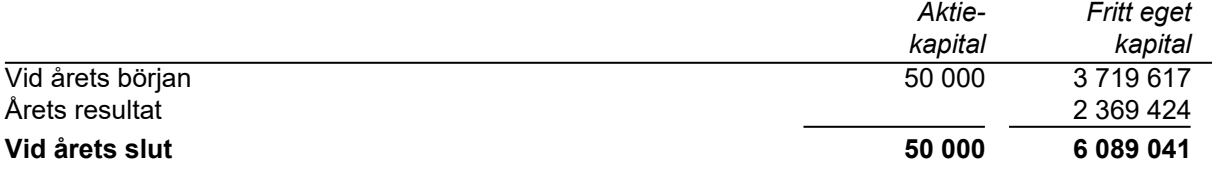

## **Resultatdisposition**

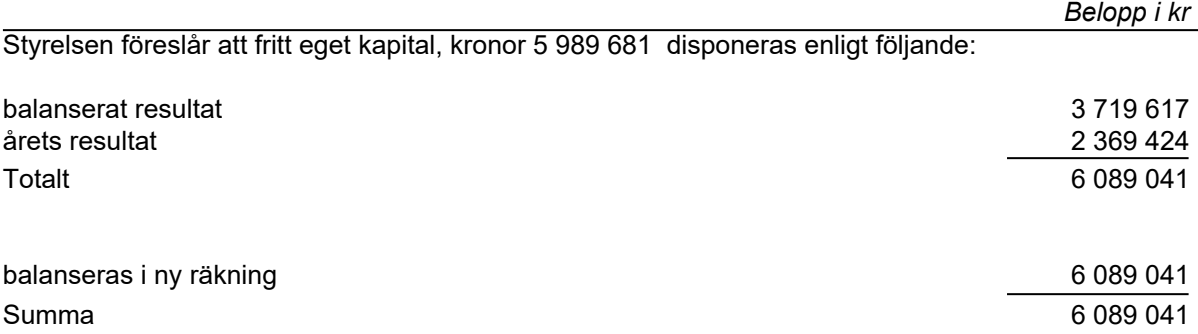

Bolagets resultat och ställning framgår av efterföljande resultat- och balansräkningar med noter.

 $\overline{\phantom{0}}$ 

## **Resultaträkning**

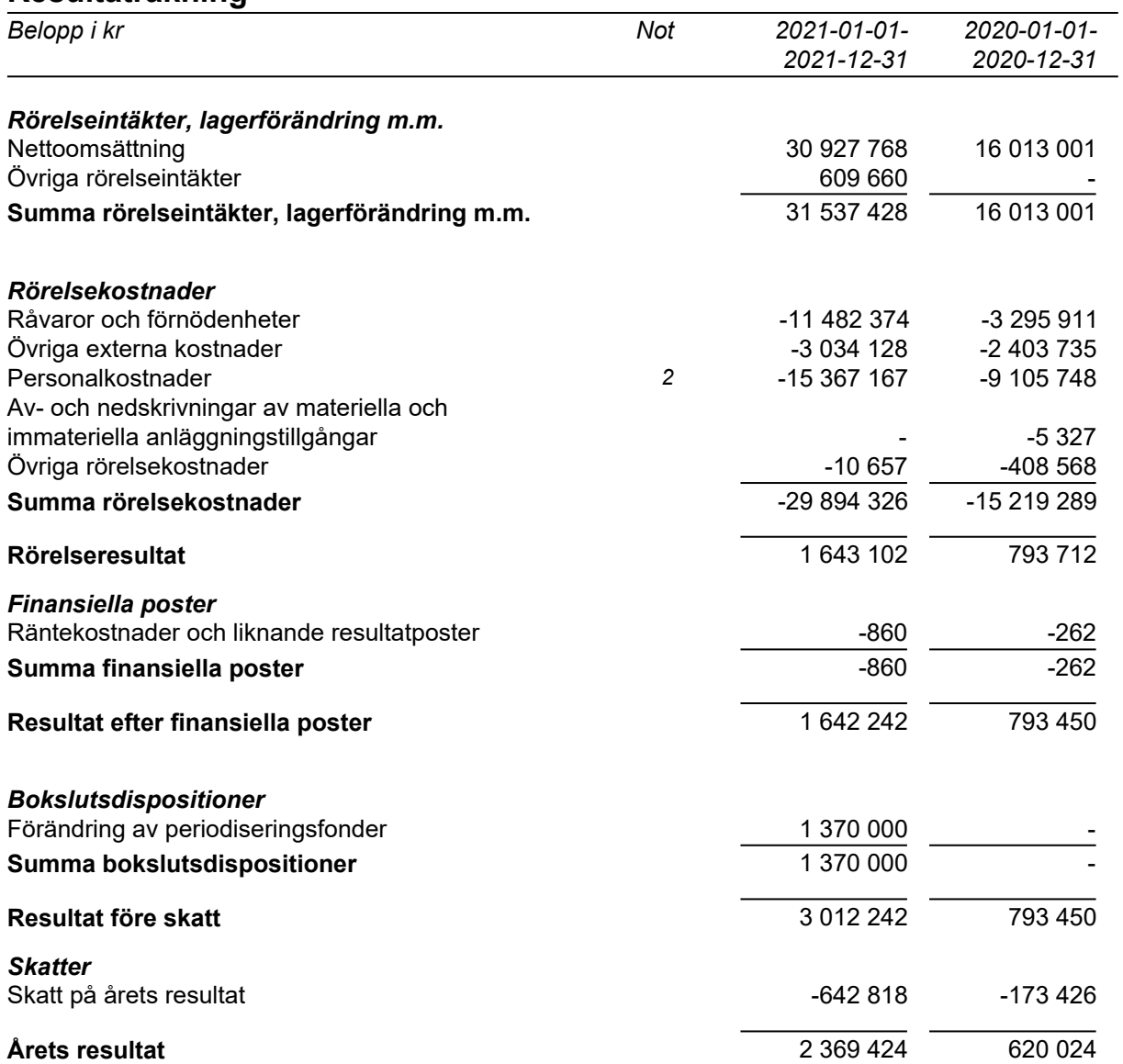

# **Balansräkning**

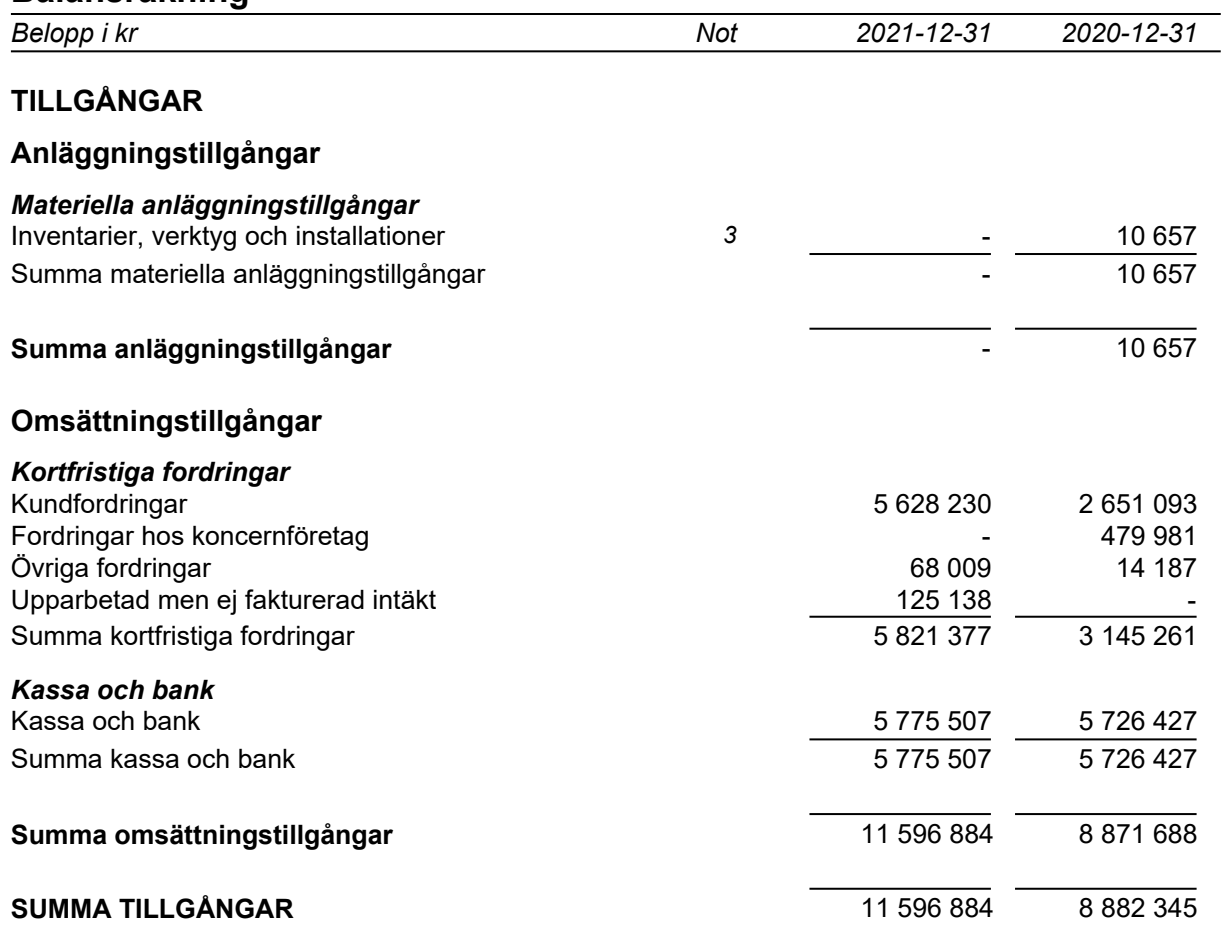

# **Balansräkning**

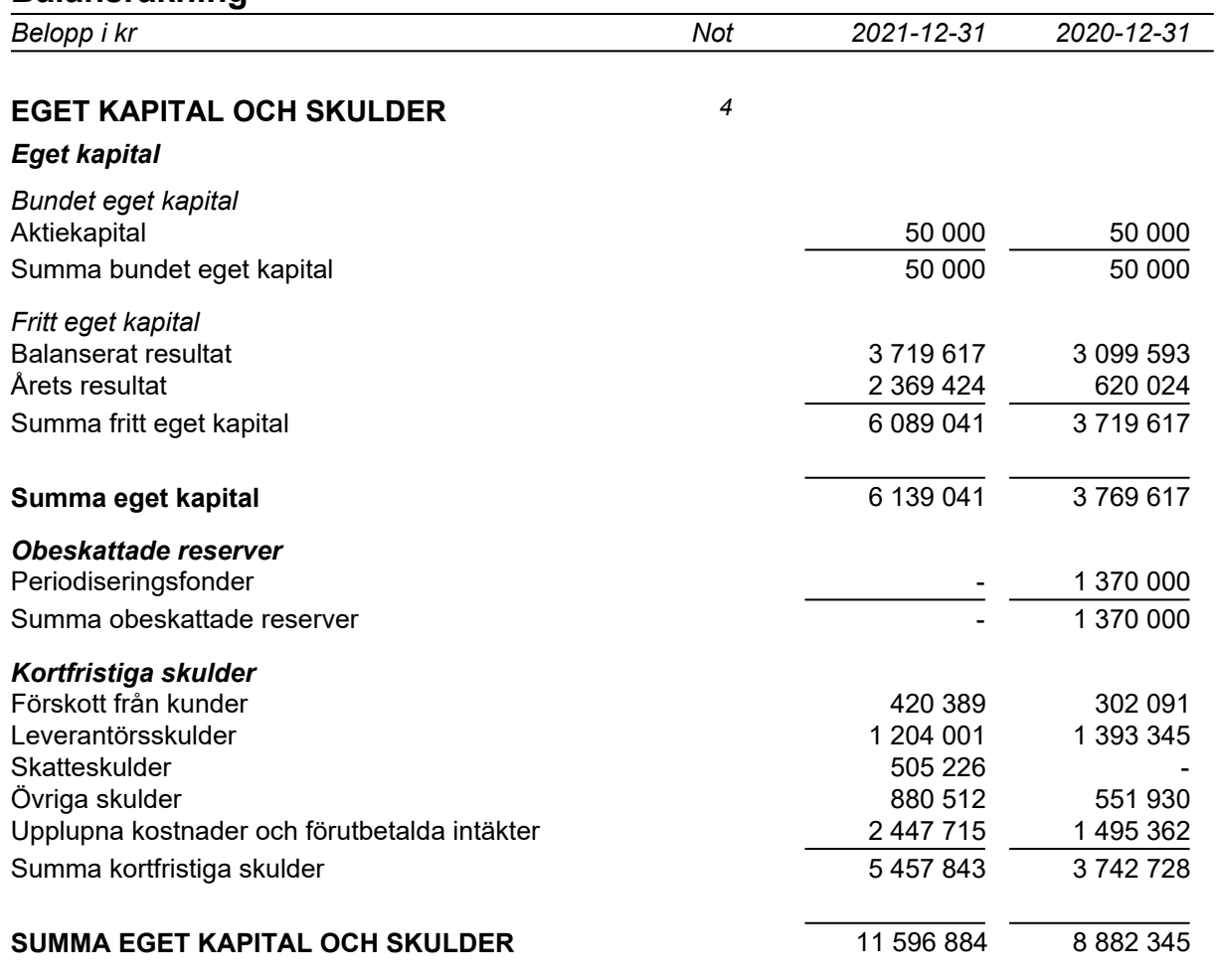

## **Noter**

Belopp i kr om inget annat anges.

## **Not 1 Redovisningsprinciper**

Årsredovisningen har upprättats i enlighet med Årsredovisningslagen och Bokföringsnämndens allmänna råd BFNAR 2016:10 Årsredovisning i mindre företag.

### *Avskrivningsprinciper för anläggningstillgångar*

Avskrivningar enligt plan baseras på ursprungliga anskaffningsvärden och beräknad nyttjandeperiod. Följande avskrivningstider tillämpas:

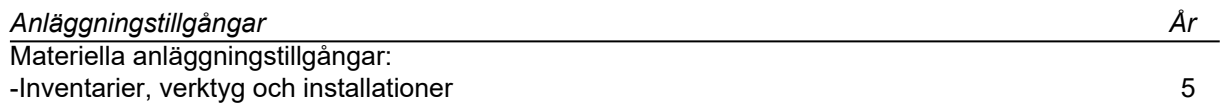

## **Not 2 Personal**

*Ställda säkerheter*

### *Personal*

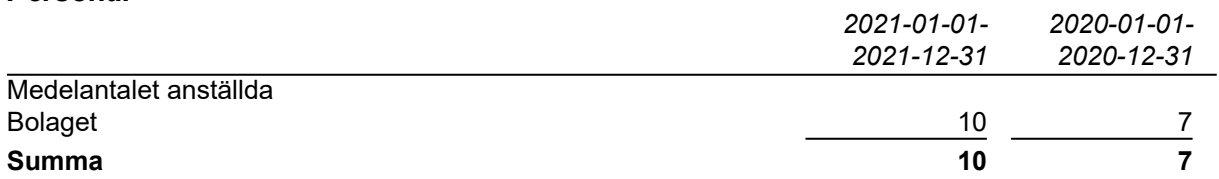

## **Not 3 Inventarier, verktyg och installationer**

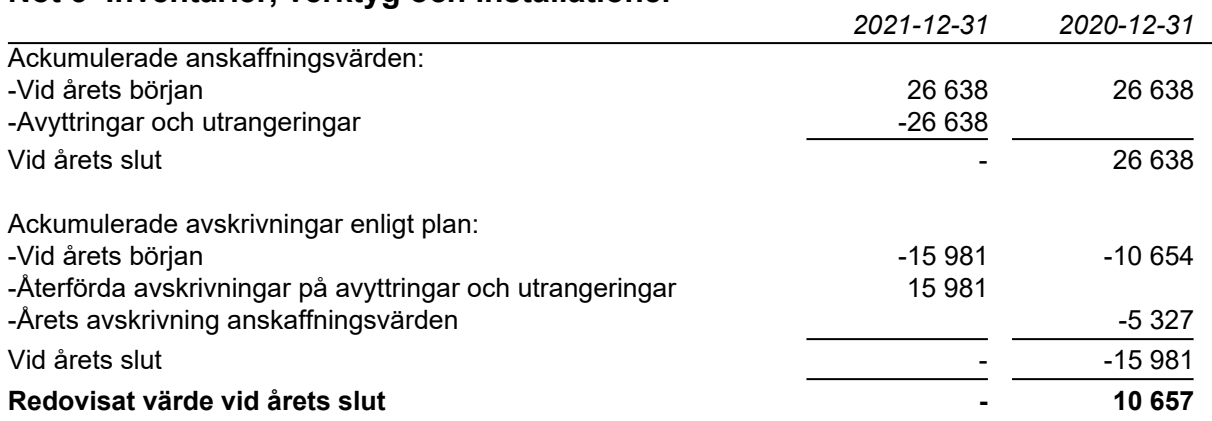

## **Not 4 Ställda säkerheter och eventualförpliktelser**

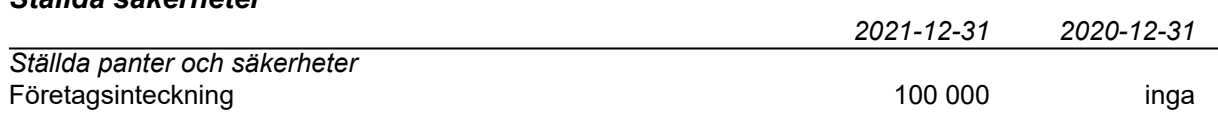

## **Underskrifter**

Vålberg 2022-05-02

Vinay Dattatraya Firake

Vår revisionsberättelse har lämnats den maj 2022

Henrik Johansson Auktoriserad revisor We Audit Sweden AB

# Verifikat

Transaktion 09222115557468495226

## Dokument

ÅR 2021 Leanswift Huvuddokument 8 sidor Startades 2022-05-03 14:54:21 CEST (+0200) av WeAudit Sweden AB (WSA) Färdigställt 2022-05-19 10:50:37 CEST (+0200)

## Initierare

## WeAudit Sweden AB (WSA)

WeAudit Sweden AB Org. nr 556729-4755 contract@weaudit.se

## Signerande parter

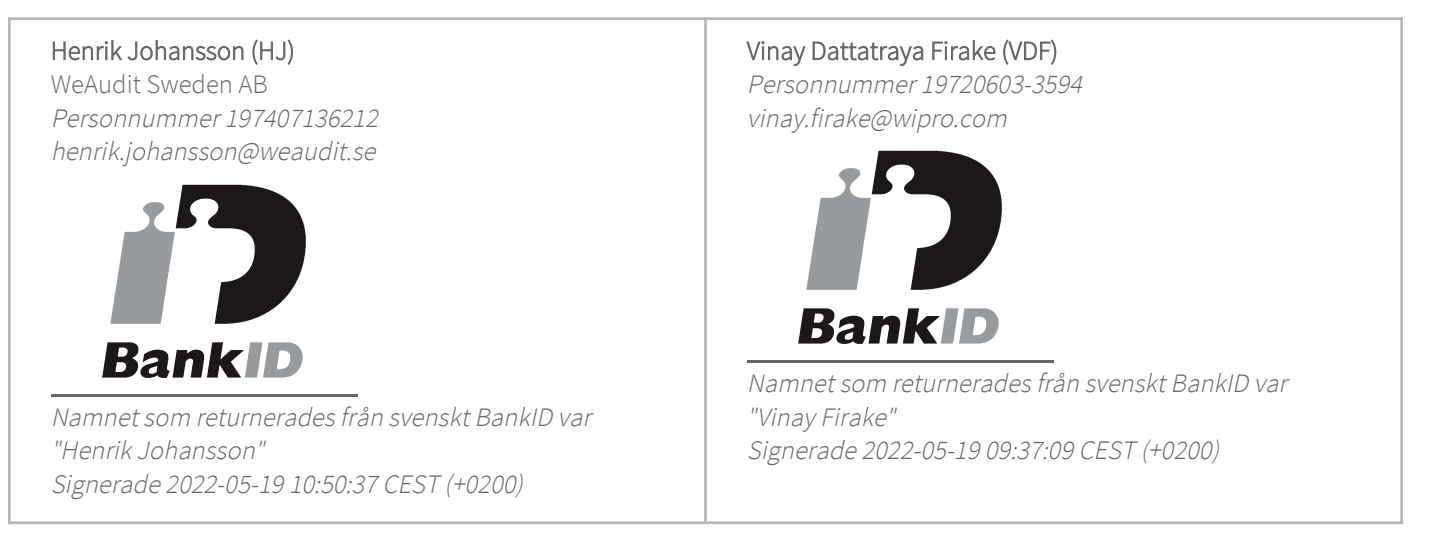

Detta verifikat är utfärdat av Scrive. Information i kursiv stil är säkert verifierad av Scrive. Se de dolda bilagorna för mer information/bevis om detta dokument. Använd en PDF-läsare som t ex Adobe Reader som kan visa dolda bilagor för att se bilagorna. Observera att om dokumentet skrivs ut kan inte integriteten i papperskopian bevisas enligt nedan och att en vanlig papperutskrift saknar innehållet i de dolda bilagorna. Den digitala signaturen (elektroniska förseglingen) säkerställer att integriteten av detta dokument, inklusive de dolda bilagorna, kan bevisas matematiskt och oberoende av Scrive. För er bekvämlighet tillhandahåller Scrive även en tjänst för att kontrollera dokumentets integritet automatiskt på: https://scrive.com/verify

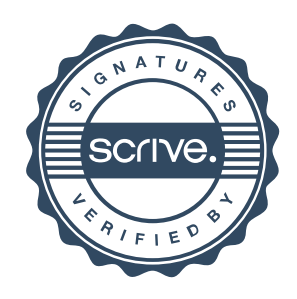

# WeAudit

# **Revisionsberättelse**

Till bolagsstämman i LeanSwift AB, org.nr. 556815-7316

# Rapport om årsredovisningen

## **Uttalanden**

Vi har utfört en revision av årsredovisningen för LeanSwift AB för räkenskapsåret 2021.

Enligt vår uppfattning har årsredovisningen upprättats i enlighet med årsredovisningslagen och ger en i alla väsentliga avseenden rättvisande bild av LeanSwift ABs finansiella ställning per den 2021-12-31 och av dess finansiella resultat för året enligt årsredovisningslagen. Förvaltningsberättelsen är förenlig med årsredovisningens övriga delar.

Vi tillstyrker därför att bolagsstämman fastställer resultaträkningen och balansräkningen.

### **Grund för uttalanden**

Vi har utfört revisionen enligt International Standards on Auditing (ISA) och god revisionssed i Sverige. Vårt ansvar enligt dessa standarder beskrivs närmare i avsnittet Revisorns ansvar. Vi är oberoende i förhållande till bolaget enligt god revisorssed i Sverige och har i övrigt fullgjort vårt yrkesetiska ansvar enligt dessa krav.

Vi anser att de revisionsbevis vi har inhämtat är tillräckliga och ändamålsenliga som grund för våra uttalanden.

#### **Styrelsens ansvar**

Det är styrelsen som har ansvaret för att årsredovisningen upprättas och att den ger en rättvisande bild enligt årsredovisningslagen. Styrelsen ansvarar även för den interna kontroll som den bedömer är nödvändig för att upprätta en årsredovisning som inte innehåller några väsentliga felaktigheter, vare sig dessa beror på oegentligheter eller misstag.

Vid upprättandet av årsredovisningen ansvarar styrelsen för bedömningen av bolagets förmåga att fortsätta verksamheten. Den upplyser, när så är tillämpligt, om förhållanden som kan påverka förmågan att fortsätta verksamheten och att använda antagandet om fortsatt drift. Antagandet om fortsatt drift tillämpas dock inte om beslut har fattats om att avveckla verksamheten.

#### **Revisorns ansvar**

Våra mål är att uppnå en rimlig grad av säkerhet om huruvida årsredovisningen som helhet inte innehåller några väsentliga felaktigheter, vare sig dessa beror på oegentligheter eller misstag, och att lämna en revisionsberättelse som innehåller våra uttalanden. Rimlig säkerhet är en hög grad av säkerhet, men är ingen garanti för att en revision som utförs enligt ISA och god revisionssed i Sverige alltid kommer att upptäcka en väsentlig felaktighet om en sådan finns. Felaktigheter kan uppstå på grund av oegentligheter eller misstag och anses vara väsentliga om de enskilt eller tillsammans rimligen kan förväntas påverka de ekonomiska beslut som användare fattar med grund i årsredovisningen.

En ytterligare beskrivning av vårt ansvar för revisionen av årsredovisningen finns på Revisorsinspektionens webbplats: www.revisorsinspektionen.se/revisornsansvar. Denna beskrivning är en del av revisionsberättelsen.

# WeAudit

# Rapport om andra krav enligt lagar och andra författningar

## **Uttalanden**

Utöver vår revision av årsredovisningen har vi även utfört en revision av styrelsens förvaltning för LeanSwift AB för räkenskapsåret 2021 samt av förslaget till dispositioner beträffande bolagets vinst eller förlust.

Vi tillstyrker att bolagsstämman disponerar vinsten enligt förslaget i förvaltningsberättelsen och beviljar styrelsens ledamot ansvarsfrihet för räkenskapsåret.

### **Grund för uttalanden**

Vi har utfört revisionen enligt god revisionssed i Sverige. Vårt ansvar enligt denna beskrivs närmare i avsnittet Revisorns ansvar. Vi är oberoende i förhållande till LeanSwift AB enligt god revisorssed i Sverige och har i övrigt fullgjort vårt yrkesetiska ansvar enligt dessa krav.

Vi anser att de revisionsbevis vi har inhämtat är tillräckliga och ändamålsenliga som grund för våra uttalanden.

#### **Styrelsens ansvar**

Det är styrelsen som har ansvaret för förslaget till dispositioner beträffande bolagets vinst eller förlust. Vid förslag till utdelning innefattar detta bland annat en bedömning av om utdelningen är försvarlig med hänsyn till de krav som bolagets verksamhetsart, omfattning och risker ställer på storleken av bolagets egna kapital, konsolideringsbehov, likviditet och ställning i övrigt.

Styrelsen ansvarar för bolagets organisation och förvaltningen av bolagets angelägenheter. Detta innefattar bland annat att fortlöpande bedöma bolagets ekonomiska situation och att tillse att bolagets organisation är utformad så att bokföringen, medelsförvaltningen och bolagets ekonomiska angelägenheter i övrigt kontrolleras på ett betryggande sätt.

#### **Revisorns ansvar**

Vårt mål beträffande revisionen av förvaltningen, och därmed vårt uttalande om ansvarsfrihet, är att inhämta revisionsbevis för att med en rimlig grad av säkerhet kunna bedöma om någon styrelseledamot i något väsentligt avseende: • företagit någon åtgärd eller gjort sig skyldig till någon försummelse som kan föranleda ersättningsskyldighet mot bolaget, eller

• på något annat sätt handlat i strid med aktiebolagslagen, årsredovisningslagen eller bolagsordningen.

Vårt mål beträffande revisionen av förslaget till dispositioner av bolagets vinst eller förlust, och därmed vårt uttalande om detta, är att med rimlig grad av säkerhet bedöma om förslaget är förenligt med aktiebolagslagen.

Rimlig säkerhet är en hög grad av säkerhet, men ingen garanti för att en revision som utförs enligt god revisionssed i Sverige alltid kommer att upptäcka åtgärder eller försummelser som kan föranleda ersättningsskyldighet mot bolaget, eller att ett förslag till dispositioner av bolagets vinst eller förlust inte är förenligt med aktiebolagslagen. En ytterligare beskrivning av vårt ansvar för revisionen av förvaltningen finns på Revisorsinspektionens webbplats:

www.revisorsinspektionen.se/revisornsansvar. Denna beskrivning är en del av revisionsberättelsen.

#### Karlstad per datum som framgår av påskrift nedan

Auktoriserad revisor Henrik Johansson för WeAudit Sweden AB

#### **Signering**

Dokumentet "Revisionsberättelse Leanswift AB 2021-12-31.pdf" har undertecknats av "Henrik Johansson" med personnummer 197407136212 klockan 10:50 datum 2022-05-19 genom BankID.

Detta verifikat "ab1d84f5-a591-4508-8191-191361ae29ec" är utfärdat av WeAudit Sweden AB genom BankID

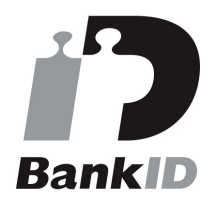